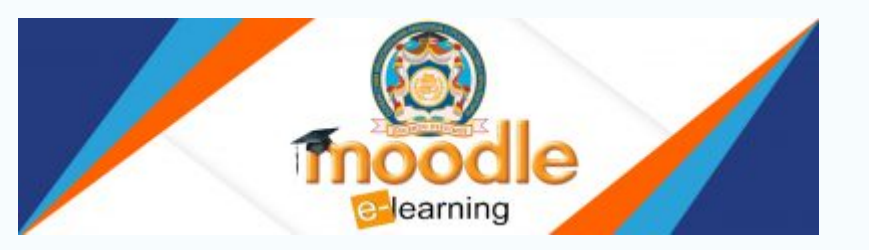

## [Дистанционное обучение ДонНАСА](https://donnasa.ru/?p=7889&lang=ru)

С целью повышения качества знаний студентов запущены система дистанционного обучения Moodle <http://dl.donnasa.org> и службы Google Apps.

**Дистанционное обучение не является альтернативой дневной или заочной форме обучения.** Оно может быть использовано всеми студентами как инструмент для повышения качества знаний и стимул к самообразованию.

СДО Moodle — многофункциональная система дистанционного обучения, идеальный планировщик учебного процесса, позволяющий использовать любые учебные материалы. Назначение Google Apps вспомогательное, — это почтовая служба, «облачное» хранилище учебно-методических материалов с авторизацией доступа, конструктор сайтов по дисциплинам (для преподавателей).

**Cтуденты и магистранты, поступившие в академию в 2017 году, централизованно зарегистрированы** в системе дистанционного обучения в составе своих академических групп.

**Для получения регистрационных данных** необходимо старостам групп обратиться после 15 сентября в Центр дистанционного обучения (1 учебный корпус, ауд. 538) для получения данных в электронном формате для своей академической группы. Также Вы можете обратиться лично для получения регистрационных данных в ауд. 538 или по электронной почте [o.v.zharikova@donnasa.ru](mailto:o.v.zharikova@donnasa.ru) с указанием фамилии, имени, отчества, группы и номера зачетной книжки.

**После получения** регистрационных данных для доступа в СДО необходимо последовательно выполнить два шага:

1. активировать аккаунт Google Apps ДонНАСА по ссылке <http://google.com/a/donnasa.ru> (в открывшемся окне ввести полученный почтовый адрес в домене donnasa.ru в формате ivanov.i.v-pgs-69a@donnasa.ru и пароль в формате номера зачетной книжки, например si 15/097, e 16/086, ar 17/008), и в дальнейшем работать в СДО только в своем аккаунте в этом домене;

2. перейти на портал СДО Moodle <http://dl.donnasa.org>для обучения.

Логины и пароли и в <http://dl.donnasa.org>, и в <http://google.com/a/donnasa.ru> ОДИНАКОВЫ!

Для редактирования материалов курсов и создания тестов Вашему вниманию предоставлено [руководство.](http://dl.donnasa.org/pluginfile.php/15/mod_forum/attachment/38/%D0%A0%D1%83%D0%BA%D0%BE%D0%B2%D0%BE%D0%B4%D1%81%D1%82%D0%B2%D0%BE%20%D0%BF%D0%BE%20%D1%80%D0%B5%D0%B4%D0%B0%D0%BA%D1%82%D0%B8%D1%80%D0%BE%D0%B2%D0%B0%D0%BD%D0%B8%D1%8E%20%D0%BC%D0%B0%D1%82%D0%B5%D1%80%D0%B8%D0%B0%D0%BB%D0%BE%D0%B2%20%D0%BA%D1%83%D1%80%D1%81%D0%B0%20%D0%B8%20%D1%81%D0%BE%D0%B7%D0%B4%D0%B0%D0%BD%D0%B8%D1%8E%20%D1%82%D0%B5%D1%81%D1%82%D0%BE%D0%B2.doc)